LPA Cognin 13 av. Henry Bordeaux 73160 COGNIN Lycée des Services en Savoie 04.79.69.42.64 - [lpa.cognin@educagri.fr](mailto:lpa.cognin@educagri.fr) – site Internet : [https://cognin.ent.auvergnerhonealpes.fr](https://cognin.ent.auvergnerhonealpes.fr/)

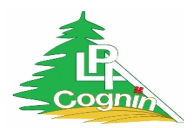

# **Les procédures d'inscription**

## **4EA**

#### Un entretien individuel est **vivement recommandé**.

Une fiche de candidature est à renseigner et à renvoyer à l'établissement scolaire dans les plus brefs délais (lpa.cognin@educagri.fr ou cognin.ent.auvergnerhonealpes.fr).

Une décision est donnée par une commission interne dans les meilleurs délais.

A l'issue de cette commission, un dossier d'inscription sera envoyé à la famille.

## **3EA**

## Un entretien individuel est **vivement recommandé**.

1ère étape : une **fiche contact** est à renseigner et à renvoyer à l'établissement scolaire (voir sites lpa.cognin@educagri.fr ou cognin.ent.auvergnerhonealpes.fr)

2ème étape : le collège d'origine instruira, avec la famille, un dossier départemental de candidature en «3ᵉ Enseignement agricole »

3ème étape : dossier à renvoyer à l'adresse du LPA de Cognin

## **La décision est donnée par une commission académique départementale.**

## **CAPa SAPVER (Services Aux Personnes et Vente en Espace Rural)**

En fonction de votre établissement, vous devrez exprimer vos vœux d'orientation par le biais de fiches navettes « papier » ou directement en ligne via les téléservices d'orientation et d'affectation. Puis votre collège saisit vos vœux définitifs sur le portail académique AFFELNET.

Les résultats de la procédure d'affectation sont communiqués aux établissements fin juin.

Le jour même, nous contactons les familles des candidats affectés en CAPA SAPVER et leur transmettons un dossier d'inscription à remplir et nous retourner.

#### **Seconde Bac Pro SAPAT (Services Aux Personnes et Aux Territoires)**

En fonction de votre établissement, vous devrez exprimer vos vœux d'orientation par le biais de fiches navettes « papier » ou directement en ligne via les téléservices d'orientation et d'affectation. Puis votre collège saisit vos vœux définitifs sur le portail académique AFFELNET.

Les résultats de la procédure d'affectation sont communiqués aux établissements fin juin.

Le jour même, nous contactons les familles des candidats affectés en 2nde pro SAPAT et leur transmettons un dossier d'inscription à remplir et nous retourner.

#### **1ère Bac Pro SAPAT (Services Aux Personnes et Animation dans les Territoires)**

Un entretien individuel est **vivement recommandé**.

Pour les élèves issus d'une autre filière, ou d'un autre bac professionnel, il est nécessaire de faire un dossier passerelle pour une admission en 1ère.

Votre établissement d'origine gère la candidature via la procédure académique AFFELNET ; Les résultats sont communiqués fin juin.

# **APPRENTISSAGE**

# **1ère Bac Pro SAPAT (Services Aux Personnes et Aux Territoires)**

# **1ère Bac Pro TCVA (Technicien Conseil Vente en Alimentation**

Remplir les conditions d'admission (voir la fiche présentation du Bac Pro Apprentissage) **Avoir signé un contrat d'apprentissage avec un employeur,** Avoir passé un entretien individuel d'entrée en formation.